<http://www.tutorialspoint.com> Copyright © tutorialspoint.com

This section presents you various set of Mock Tests related to **Android**. You can download these sample mock tests at your local machine and solve offline at your convenience. Every mock test is supplied with a mock test key to let you verify the final score and grade yourself.

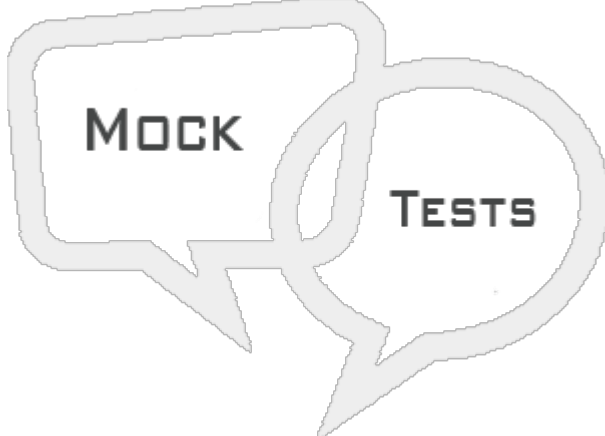

# ANDROID MOCK TEST I

## **Q 1 - What is Android?**

- A Android is a stack of software's for mobility
- B Google mobile device name
- C Virtual machine
- D None of the above

## **Q 2 - What is an activity in Android?**

- A Activity performs the actions on the screen
- B Manage the Application content
- C Screen UI
- D None of the above

#### **Q 3 - Explain android activity life cycle?**

A - onCreate −> onStart −> onActivityStarted −> onResume −> onPause −> onStop −> onActivityDistroy −> onDestroy

B - OnCreate −> onStart −>onResume −> onPause −> onStop −> onRestart −> onDestroy

C - OnCreate −> onStart −> onPause −> onResume −> onStop −> onDestroy

D - −>onResume

#### **Q 4 - Is it possible to have an activity without UI to perform action/actions?**

A - Not possible

- B Wrong question
- C Yes, it is possible
- D None of the above

#### **Q 5 - How to get a response from an activity in Android?**

- A startActivityToResult
- B startActiivtyForResult
- C Bundle
- D None of the above

#### **Q 6 - Can a user save all database updates in onStop ?**

- A Yes, a user can save all database updates in onStop
- B No, a user can save in onSavedInstance
- C No, a user can save in a Bundle
- D No, In some situations, a user can't reach onStop

#### **Q 7 - How to kill an activity in Android?**

- A finish
- B finishActivity*intrequestCode*
- C A & B
- D kill
- E None of the Above

#### **Q 8 - How to pass the data between activities in Android?**

- A Intent
- B Content Provider
- C Broadcast receiver
- D None of the Above

#### **Q 9 - What is a context in android ?**

- A It is an interface to store global information about an application
- B It is used to create new components.
- C Android has two contexts, those are getContext and getApplicationContext
- D All of Above
- E None of Above

## **Q 10 - What is Pending Intent in android?**

- A It is a kind of an intent
- B It is used to pass the data between activities
- C It will fire at a future point of time.
- D None of the Above

### **Q 11 - What is android view group?**

- A Collection of views and other child views
- B Base class of building blocks
- C Layouts
- D None of the Above

#### **Q 12 - What are the layouts available in android?**

- A Linear Layout
- B Frame Layout
- C Table Layout
- D Relative Layout
- E All of above

#### **Q 13 - What is the difference between margin and padding in android layout?**

- A Margin is specifying the extra space left on all four sides in layout
- B Padding is used to offset the content of a view by specific px or dp
- C Both A and B are correct
- D None of the above

#### **Q 14 -How many sizes are supported by Android?**

- A Android supported all sizes
- B Android does not support all sizes
- C Android supports small,normal, large and extra-large sizes
- D Size is undefined in android

## **Q 15 - WHich of the following is/are are the subclasses in Android?**

A - Action Bar Activity

- B Launcher Activity
- C Preference Activity
- D Tab Activity
- E All of above

#### **Q 16 - What is Manifest.xml in android?**

- A It has information about layout in an application
- B It has the information about activities in an application
- C It has all the information about an application
- D None of the above

#### **Q 17 - What is splash screen in android?**

- A Initial activity of an application
- B Initial service of an application
- C Initial method of an application
- D Initial screen of an application

#### **Q 18 - What is the life cycle of services in android?**

- A onCreate−>onStartCommand−>onDestory
- B onRecieve
- C final
- D Service life cycle is same as activity life cycle.

#### **Q 19 - On which thread services work in android?**

- A Worker Thread
- B Own Thread
- C Main Thread
- D None of the above.

#### **Q 20 -How to move services to foreground in android?**

- A Services always work in Foreground only
- B No,We can't do this query
- C Using startService*Intentintent*
- D startFordgroud*intid*, *Notificationnotification*.

## **Q 21 -What are the functionalities of Binder services in android?**

- A Binder is responsible to manage the thread while using aidl in android
- B Binder is responsible for marshalling and un-marshalling of the data
- C A & B
- D Binder is a kind of interface
- E None of the above

#### **Q 22 - What is the difference between services and thread in android?**

A - Services performs functionalities in the background. By default services run on main thread only

- B Thread and services are having same functionalities.
- C Thread works on services
- D None of the above

## **Q 23 -How to stop the services in android?**

- A finish
- B system.exit.
- C By manually
- D stopSelf and stopService

## **Q 24 -How to pass the data from activity to services in android?**

A - We can store the data in a common database and access the data on services as well as in Activity

- B We can't pass data from activity to services.
- C Using putExtra method in intent, we can pass the data using setResult
- D A & C
- E None of the above

## **Q 25 -What are the return values of onStartCommand in android services?**

- A START\_STICKY
- B START\_NOT\_STICKY
- C START\_REDELIVER\_INTENT
- D All of the above
- E None of the above

## ANSWER SHEET

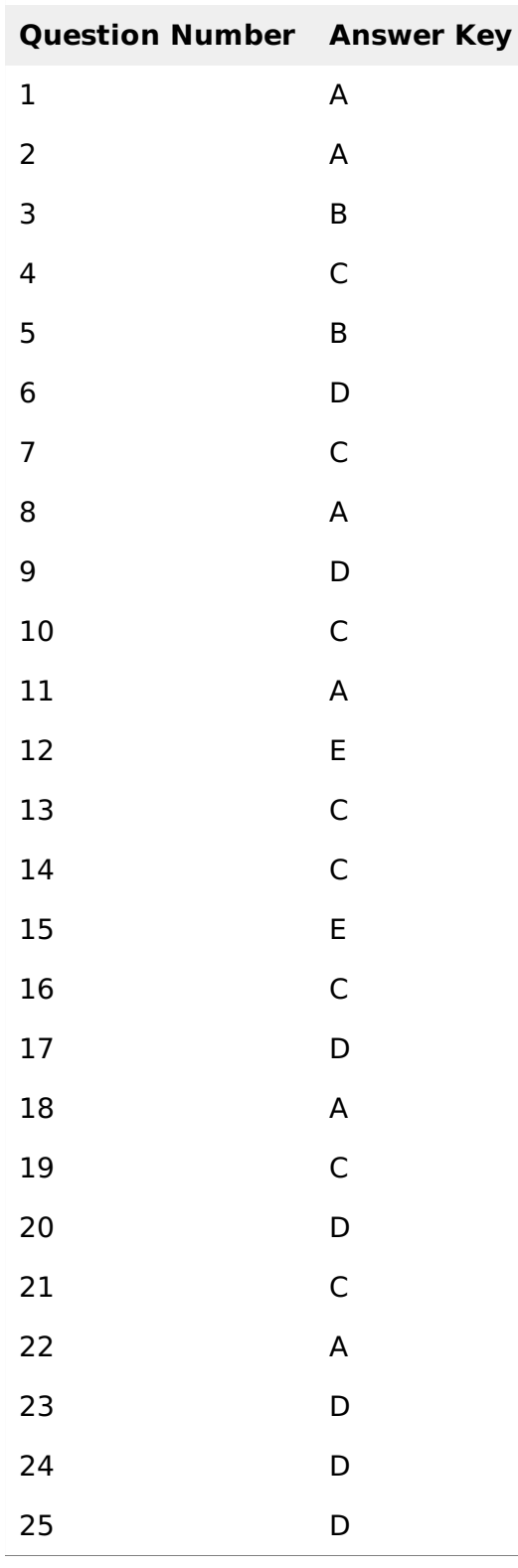

Processing math: 100%